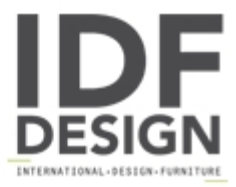

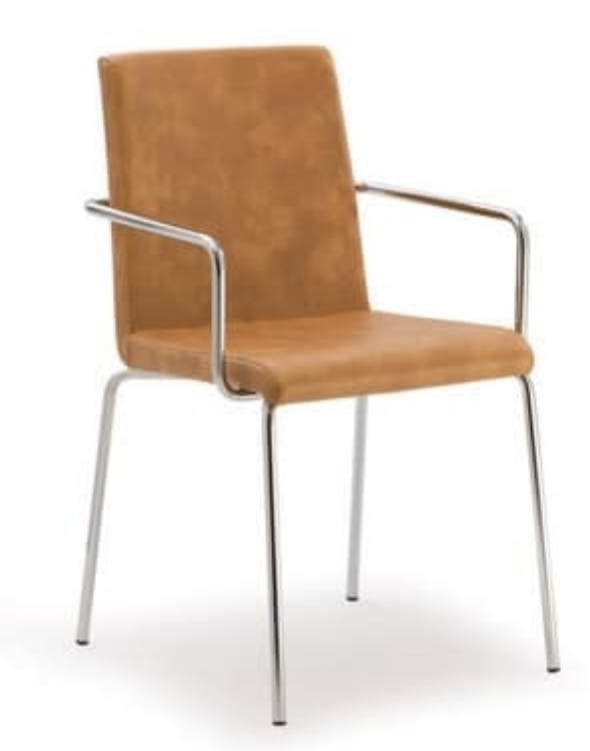

## **PL 510**

Chromed/varnished metal armchair. Round pipe om Ø 1,8. Eco-leather/fabric upholstered seat. Non-slip feet. Colour various.

Dimensions: H86 D54 L52 Hs48

Produced by

**Drigani Galliano Snc** Via Kennedy - fraz. ZUGLIANO 44 33050 Pozzuolo del Friuli (Udine) Italy

Phone: +39 0432 560724 Fax: +39 0432 561457 E-mail: drigani@drigani.it Website: http://www.drigani.com

## **DRIGANI**